Up-to-date Questions and Answers from authentic resources to improve knowledge and pass the exam at very first attempt. ----- Guaranteed.

PASS

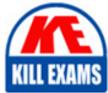

050-SEPROGRC-01 Dumps 050-SEPROGRC-01 Braindumps 050-SEPROGRC-01 Real Questions 050-SEPROGRC-01 Practice Test 050-SEPROGRC-01 Actual Questions

killexams.com

RSA

# 050-SEPROGRC-01

RSA Certified SE Professional in Governance, Risk and Compliance

ORDER FULL VERSION

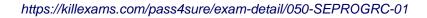

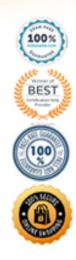

#### **QUESTION:** 63

You have just submitted a questionnaire record, and no findings were generated. You have confirmed that the Findings checkbox was marked in Manage Questionnaires, and that the Findings generation criteria has been correctly configured. What should you check next to determine why Findings were not generated?

A. Verify the Queuing Service is running.

B. Verify the Findings application has been licensed.

C. Verify a Reviewer has been selected within the questionnaire record itself.

D. Verify the questions used in the questionnaire have correct and incorrect answer values configured.

#### Answer: D

#### **QUESTION:** 64

What will happen if you attempt to import data into a values list in RSA Archer, and the imported values do not already exist in the values list in the system?

A. The data import will fail.

B. The new values will overwrite the existing values in the list.

C. A new values list field will be created with the imported values.

D. The new values will be added to the list, including potentially unwanted values.

Answer: D

# **QUESTION:** 65

What two steps are necessary in order to import data into sub-forms?

A. Import data into the parent records (or verify parent records exist), and then import the data into the sub-forms.

B. Import the sub-form data first, and then link the sub-form records to the parent records using a cross-reference field.

C. Set the application to Retired status prior to performing the import, and then return the application to Production status.

D. Use a second tab in your spreadsheet to load the sub-form data, and then configure the data import manager to accept .XLS files.

# Answer: A

# **QUESTION:** 66

All of the following statements are items you should check if no records are returned when you perform a keyword search in RSA Archer, EXCEPT:

- A. Can you find data using other keywords?
- B. Do records with that keyword exist in the system?
- C. Were you searching in the correct application or solution?
- D. Are you logged in as a member of the "Everyone" group?

#### Answer: D

### **QUESTION:** 67

How often should keyword index files be rebuilt?

- A. At every major release or upgrade
- B. Every evening, during non-business hours
- C. Each time a large attachment file is uploaded
- D. Only when the keyword search stops functioning

#### Answer: A

#### **QUESTION:** 68

All of the following might be reasons to restart the Archer Job Engine, EXCEPT:

- A. A user cannot login
- B. Notifications are not being sent
- C. A data import is not being processed
- D. Calculated fields are not being recalculated

## Answer: A

# **QUESTION:** 69

Log files are written in:

A. C# B. .NET C. XML D. HTML

# **Answer:** B

#### **QUESTION:** 70

If one person working in an Archer instance launches a services-intensive process (such as a very large data feed), what impact might other users working in the same instance see?

A. Keyword searching will not work.

B. Records cannot be edited until the process completes.

C. The other users will be automatically logged out of the system.

D. The other users might experience noticeable lag until the process completes.

**Answer:** D

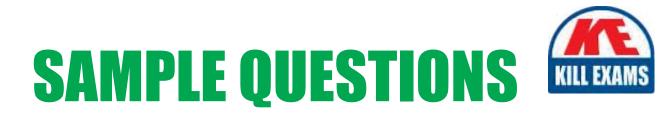

# These questions are for demo purpose only. **Full version** is up to date and contains actual questions and answers.

Killexams.com is an online platform that offers a wide range of services related to certification exam preparation. The platform provides actual questions, exam dumps, and practice tests to help individuals prepare for various certification exams with confidence. Here are some key features and services offered by Killexams.com:

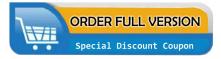

<u>Actual Exam Questions</u>: Killexams.com provides actual exam questions that are experienced in test centers. These questions are updated regularly to ensure they are up-to-date and relevant to the latest exam syllabus. By studying these actual questions, candidates can familiarize themselves with the content and format of the real exam.

**<u>Exam Dumps</u>**: Killexams.com offers exam dumps in PDF format. These dumps contain a comprehensive collection of questions and answers that cover the exam topics. By using these dumps, candidates can enhance their knowledge and improve their chances of success in the certification exam.

**<u>Practice Tests</u>**: Killexams.com provides practice tests through their desktop VCE exam simulator and online test engine. These practice tests simulate the real exam environment and help candidates assess their readiness for the actual exam. The practice tests cover a wide range of questions and enable candidates to identify their strengths and weaknesses.

**<u>Guaranteed Success</u>**: Killexams.com offers a success guarantee with their exam dumps. They claim that by using their materials, candidates will pass their exams on the first attempt or they will refund the purchase price. This guarantee provides assurance and confidence to individuals preparing for certification exams.

**<u>Updated Content:</u>** Killexams.com regularly updates its question bank and exam dumps to ensure that they are current and reflect the latest changes in the exam syllabus. This helps candidates stay up-to-date with the exam content and increases their chances of success.

**<u>Technical Support</u>**: Killexams.com provides free 24x7 technical support to assist candidates with any queries or issues they may encounter while using their services. Their certified experts are available to provide guidance and help candidates throughout their exam preparation journey.

For More exams visit https://killexams.com/vendors-exam-list Kill your exam at First Attempt....Guaranteed!